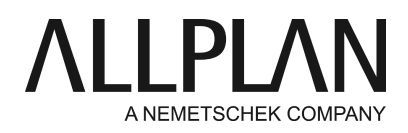

**The user profile was not found. Temporarily, the profile of local will be used.** Technical Support FAQ

Category: Technical Services->Workgroup manager

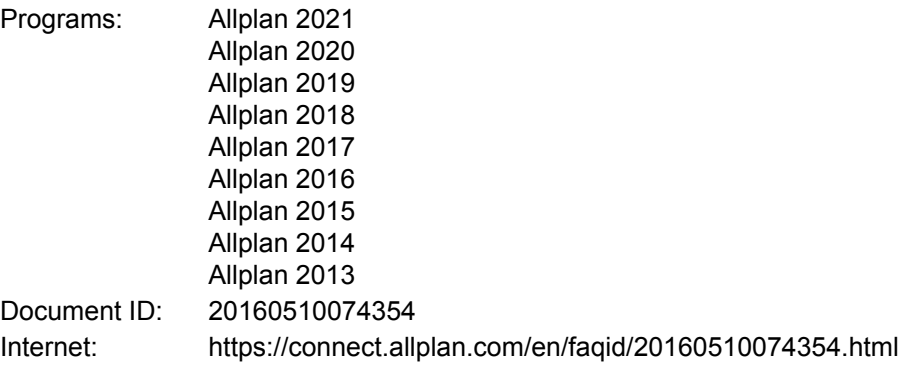

## **Question:**

I installed Allplan with Workgroup Manager on a new computer for the first time. When I start Allplan, I get the following message: The user profile "DOMAIN\user name" was not found. Temporarily, the profile of local will be used.

Therefore, I cannot access any project. What can I do?

## **Answer:**

You have logged in to the computer with a new Windows user who does not yet exist in Workgroup Manager administration of Allplan.

You need to add this new user to Workgroup Manager. To do this, log in as the administrator to the computer or use a different computer where a user has administrator privileges for Workgroup Manager.

## **Services application -> Workgroup Manager -> Administrate users -> right-click -> Create user**

For the "user name", you can enter any Allplan user name, which can be up to 8 characters long. For the "Windows user name", you must enter the name the user uses for login. **Important:** If the user uses a domain for login, you must add it to the "Windows user name", for example, DOMAIN\user.

There is one Allplan administrator and any number of normal Allplan users. A Windows user with any login name becomes an Allplan administrator if you go to "User group" and select **"Administrator"**on the dropdown menu. Using this approach, you can also assign administration privileges to existing users.

You must enter the email address and the password only if the user is *not*part of the workgroup but needs access to online projects (Workgroup Online).

**Important:** Click "Apply" and then "OK" to close the dialog box and the user overview respectively.

## **Note:**

After you have created the user as an Allplan user, do not forget to assign the relevant projects to this user. Otherwise, this user is not allowed to edit the projects. To find out how to make several projects available to users:<https://connect.allplan.com/en/faqid/0001cbd2.html>

*Allplan GmbH and affiliated sales organizations not assume any responsibility or liability for the reliability and usefulness of the articles offered and any information provided. You assume sole responsibility for use of the articles offered and the information provided. Terms and conditions of license of Allplan GmbH and / or the general terms and conditions of the sales organizations rendering the service apply.*

*© 2020 Allplan GmbH. All rights reserved.*